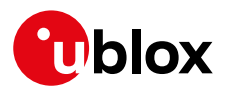

### **Release Note**

**Author Date Topic u-connectXpress v3.0.0 for ANNA-B112** UBX-20031225 Len Albertsson 16 July 2020

Copying, reproduction, modification or disclosure to third parties of this document or any part thereof is only permitted with the express written permission of u-blox. The information<br>contained herein is provided "as is"

#### **Contents**

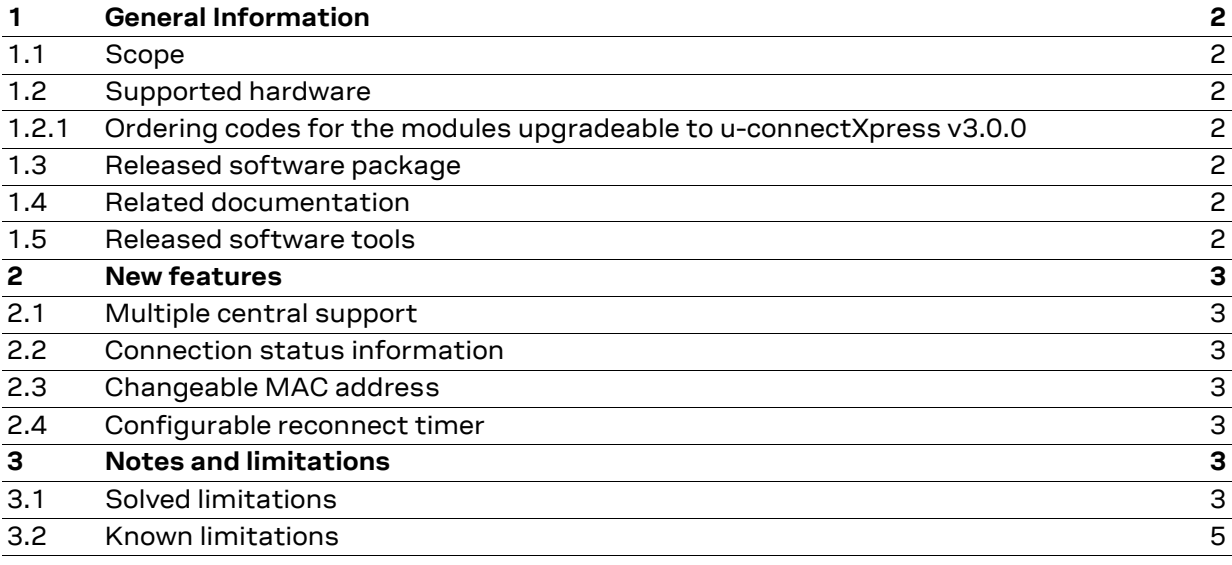

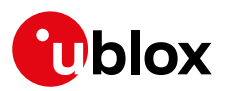

## <span id="page-1-0"></span>**1 General Information**

#### <span id="page-1-1"></span>**1.1 Scope**

This release note describes the u-connectXpress v3.0.0 software for ANNA-B112 modules.

#### <span id="page-1-2"></span>**1.2 Supported hardware**

<span id="page-1-3"></span>1.2.1 Ordering codes for the modules upgradeable to u-connectXpress v3.0.0

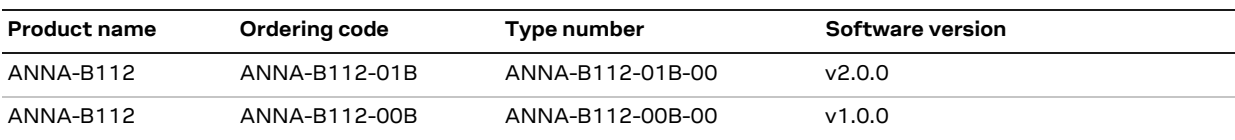

It is possible to update all ANNA-B112 modules and evaluation kits to u-connectXpress v3.0.0. See the ANNA-B1 System Integration manual [\[2\]](#page-1-7) for information about the software update procedure.

NOTE: Updating to v3.0.0 will restore the default configuration settings.

### <span id="page-1-4"></span>**1.3 Released software package**

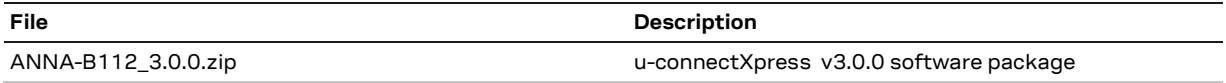

The software package is available for download from [www.u-blox.com.](https://www.u-blox.com/en/product-resources/field_file_category/firmware-update-223/property_file_product_filter/25339)

### <span id="page-1-5"></span>**1.4 Related documentation**

- [1] ANNA-B112 Data Sheet, UBX-18011707
- <span id="page-1-7"></span>[2] ANNA-B112 System Integration Manual, UBX-18009821
- <span id="page-1-8"></span>[3] Using u-connectXpress software User Guide, UBX-16024251
- <span id="page-1-9"></span>[4] u-connect AT Commands Manual, UBX-14044127

The documents are available for download from [www.u-blox.com](https://www.u-blox.com/en/product/anna-b112-u-connect#tab-documentation-resources)

### <span id="page-1-6"></span>**1.5 Released software tools**

The s-center version 5.0 or later is recommended for evaluation of u-connectXpress v3.0.0. The s-center application is available for download fro[m www.u-blox.com.](https://www.u-blox.com/en/product-resources?f%5B0%5D=property_file_product_filter%3A11149&f%5B1%5D=field_file_category%3A222)

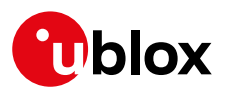

# <span id="page-2-0"></span>**2 New features**

u-connectXpress v3.0.0 for ANNA-B112 has all the features of previous software releases, plus improvements and new features such as the main ones described below. For more information about using these features, see the Using u-connectXpress software UserGuide [\[3\]](#page-1-8) and the u-connect AT commands manual [\[4\].](#page-1-9)

## <span id="page-2-1"></span>**2.1 Multiple central support**

Connections from up to 6 centrals (for example mobile phones) can be accepted and handled simultaneously in peripheral role and up to 4 centrals in combined central/peripheral role. For more information and example of configuration see u-connectXpress User Guide [\[3\]](#page-1-8) and the AT command AT+UBTCFG.

## <span id="page-2-2"></span>**2.2 Connection status information**

It is now possible to read out all active connections and detailed information about each connection, such as connection interval, slave latency, supervision timeout, MTU size, PDU payload length, role, and more. For further details, see the AT command AT+UBTLELIST and AT+UBTLESTAT.

### <span id="page-2-3"></span>**2.3 Changeable MAC address**

It is now possible to change the factory programmed MAC address to a customer defined one. For further details, see the AT command AT+UMLA.

### <span id="page-2-4"></span>**2.4 Configurable reconnect timer**

It is now possible to configure the reconnect timeout interval for a connection which is using connection scheme "always connected". For further details, see the AT command AT+UDDRP and the new optional parameter <ac-to>.

# <span id="page-2-5"></span>**3 Notes and limitations**

### <span id="page-2-6"></span>**3.1 Solved limitations**

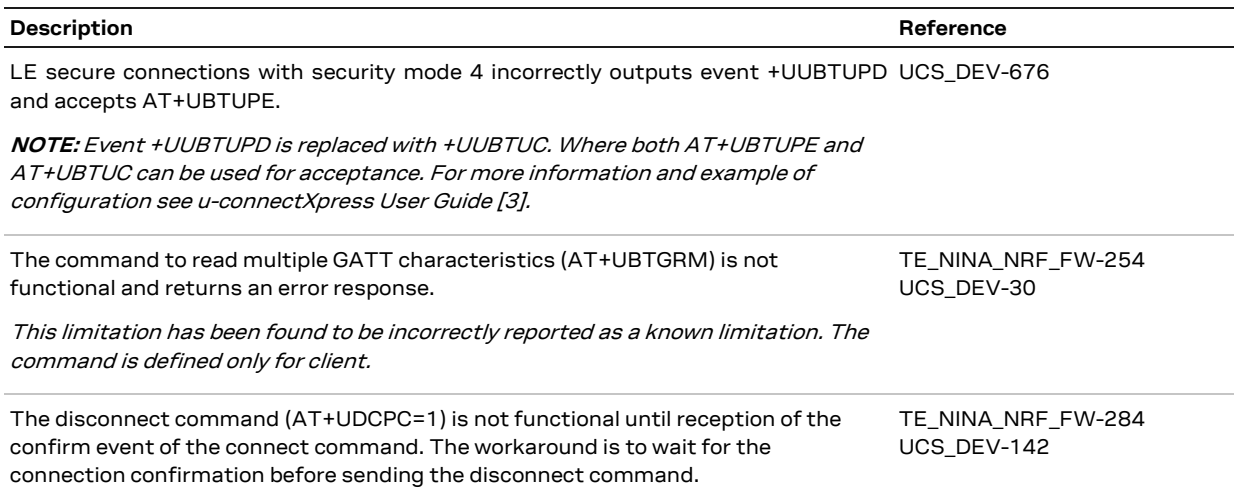

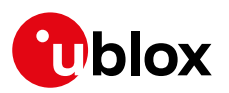

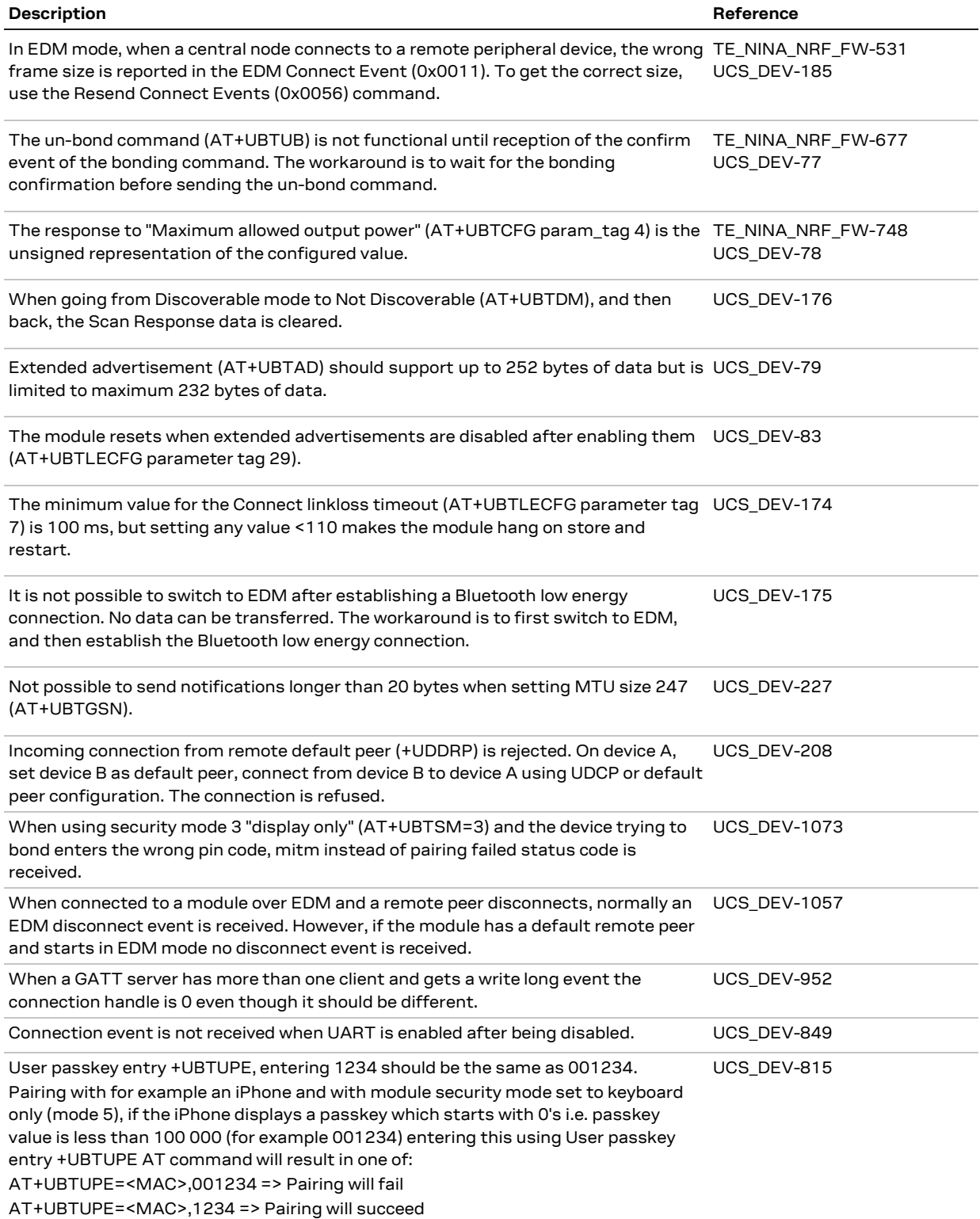

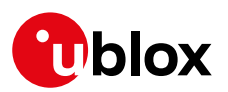

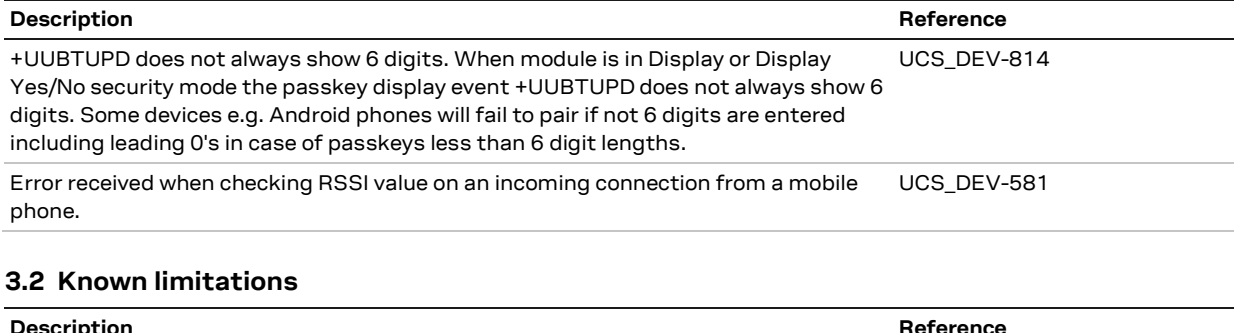

<span id="page-4-0"></span>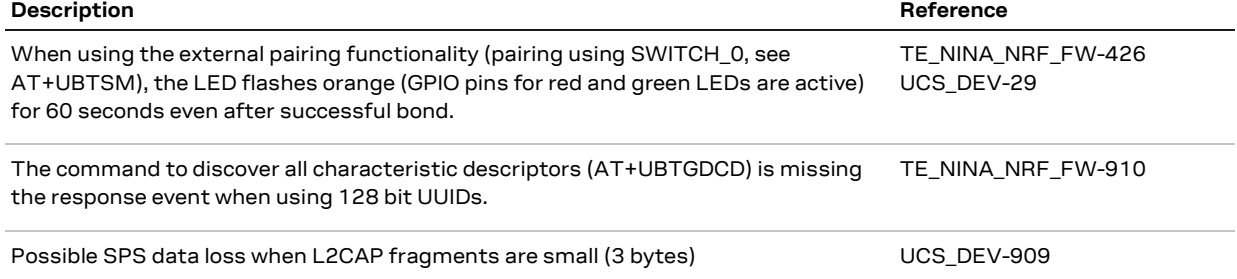